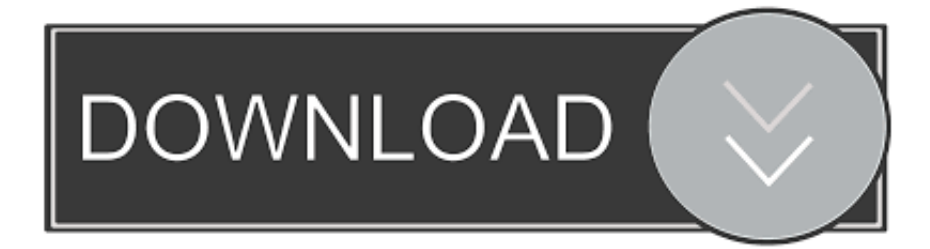

## [Office For Mac Outlook Address Separators](http://luctifepo.webblogg.se/2021/march/acronis-true-image-home-2009-crack-keygen-idm.html#KFQlK=V9gB0v3tGmwynbICVzeiLnwAMz2tmNCVrxyYfgCLnfiZnxzYrgzbbYA==)

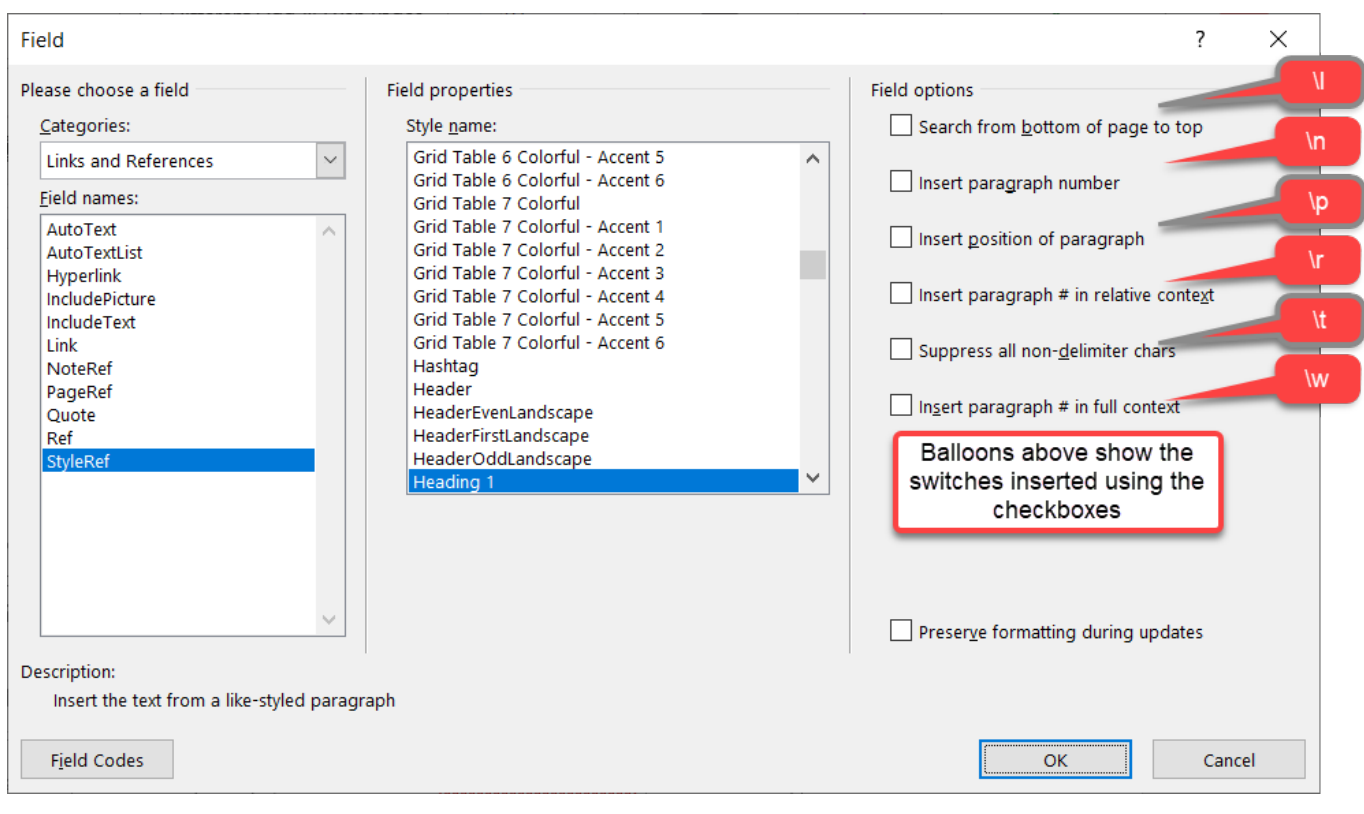

## [Office For Mac Outlook Address Separators](http://luctifepo.webblogg.se/2021/march/acronis-true-image-home-2009-crack-keygen-idm.html#KFQlK=V9gB0v3tGmwynbICVzeiLnwAMz2tmNCVrxyYfgCLnfiZnxzYrgzbbYA==)

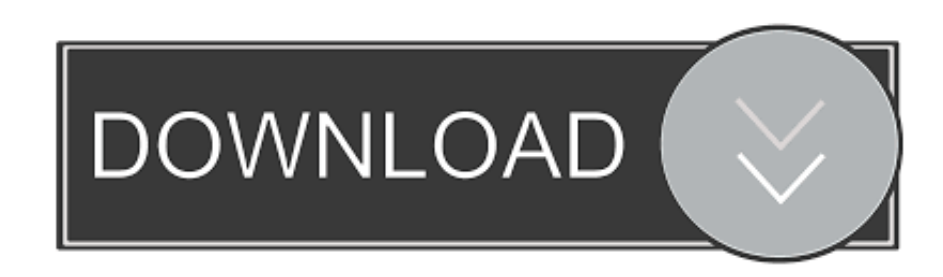

• Office 365 Trial Downloading the trial will give you access to the full capabilities of Microsoft Office 2013.. xlsm, xltm, and xlm), but the macros do not run Known issues with newer versions of Excel workbooks and the Excel Viewer Even though it can read the latest Excel workbooks, the following new features are not visible or are displayed differently in the Excel Viewer.. Other options for free viewing of Excel workbooks • Excel Online Excel Online is available through OneDrive or deployed as part of Microsoft SharePoint.

Slicers are supported in Excel 2010 or later If the shape was modified in an earlier version of Excel, or if the workbook was saved in Excel 2003 or earlier, the slicer cannot be used.. Best email spider for mac Instead, a box is displayed in the location of the slicer and it contains the following text: "This shape represents a slicer.. xlsx, xlsm, xlsb, xltx, xltm, xls, xlt, xlm, and xlw Macro-enabled files can be opened (.

## [Best Free Flac Player For Mac High Sierra](https://antoniomartin.doodlekit.com/blog/entry/13877258/best-free-flac-player-for-mac-high-sierra)

Doing this causes file conflicts File formats supported The Excel file formats supported are.. The 32-bit version of the Excel Viewer can be used on 64-bit versions of Windows.. Excel Online can view, edit and print Excel workbooks For more information about Excel Online, see the.. Note If you already have a full version of Microsoft Excel installed on your computer, do not install Microsoft Excel Viewer in the same directory.. " If you have to view or use these features, use Excel Online Posted on Categories. [ford ids software cracks](https://piohoslisa.mystrikingly.com/blog/ford-ids-software-cracks)

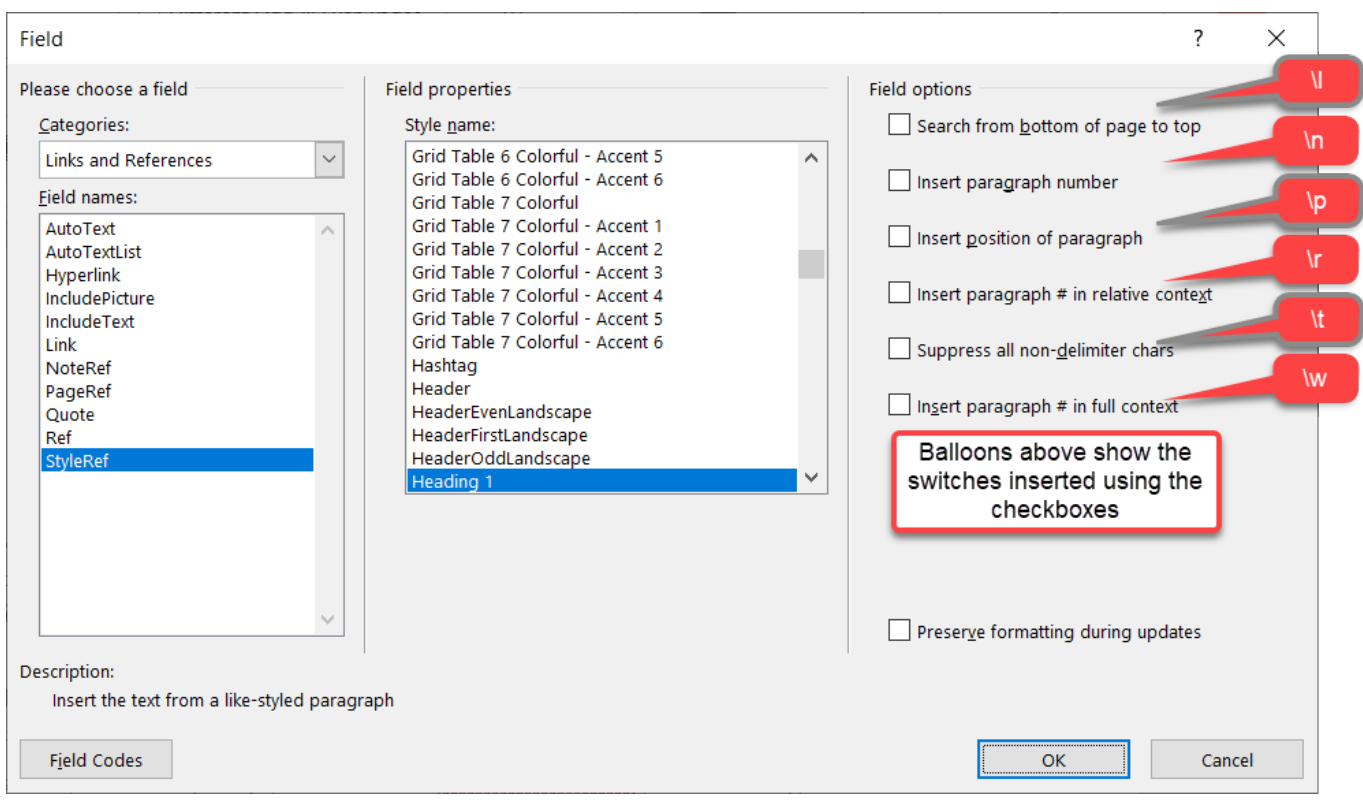

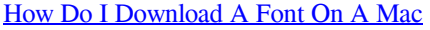

## [Download MusiGenesis for windows 10 pro](http://lejawbgranhol.rf.gd/Download_MusiGenesis_for_windows_10_pro.pdf)

For more information, see • Office Mobile applications Download the trial for mobile applications available on iPhone,

Android phone, or Windows Phone.. The file name of the Excel Viewer is xlview exe The default folder location for the Excel Viewer on a 32-bit operating system is c: Program Files Microsoft Office Office12.. • Macros do not run in the Excel Viewer • Slicers do not display data in the Excel Viewer. [Office 2013 Cracked Version Free Download](https://ronberry2.doodlekit.com/blog/entry/13877262/office-2013-hot-cracked-version-free-download)

[Download Free Internet Games Video Massage Gays Logitech](https://mamusida.substack.com/p/download-free-internet-games-video)

Microsoft released a public preview of Office 2016 for Mac This preview (aka beta) of Office 2016 for Mac includes updated versions of Word, Excel, PowerPoint, OneNote and Outlook is open to the public, works only on Yosemite, and times out in 60 days.. One of the most common features of professional documents is the table of contents (TOC).. • Sparklines are not shown in the Excel Viewer The cells where they are located are blank.. • PivotTables and PivotCharts are flattened The data or chart will appear, but modifications cannot be made.. The default folder location for the Excel Viewer on a 64-bit operating system is c: Program Files (x86) Microsoft Office Office12.. For more information, see Note it is available only as a 32-bit application A 64-bit version of the Excel Viewer does not exist. e828bfe731 [Intel 82579V Treiberfenster 10](https://lineupnow.com/event/intel-82579v-treiberfenster-10)

e828bfe731

[vixwin platinum download](https://boring-jones-9db642.netlify.app/vixwin-platinum-download)